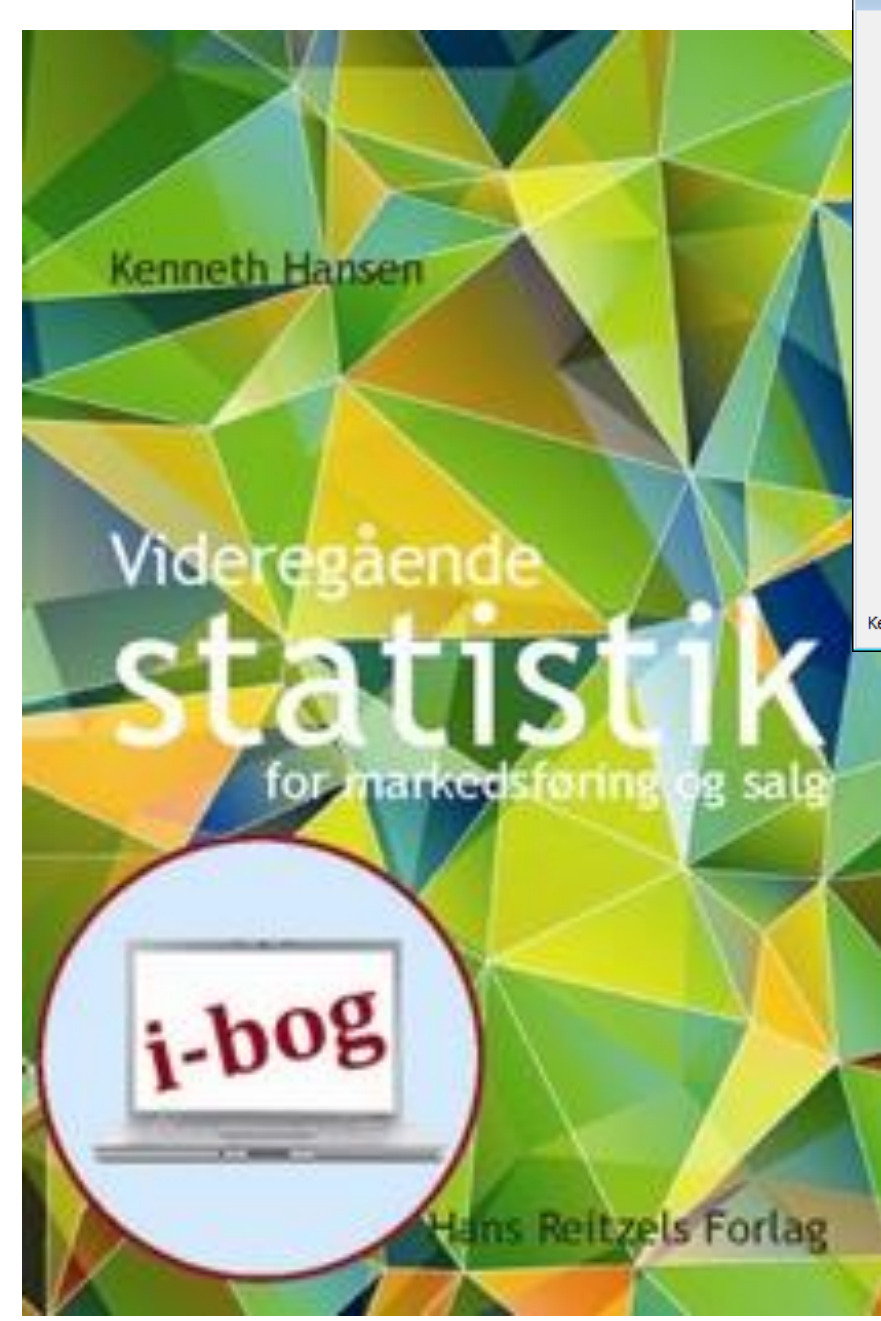

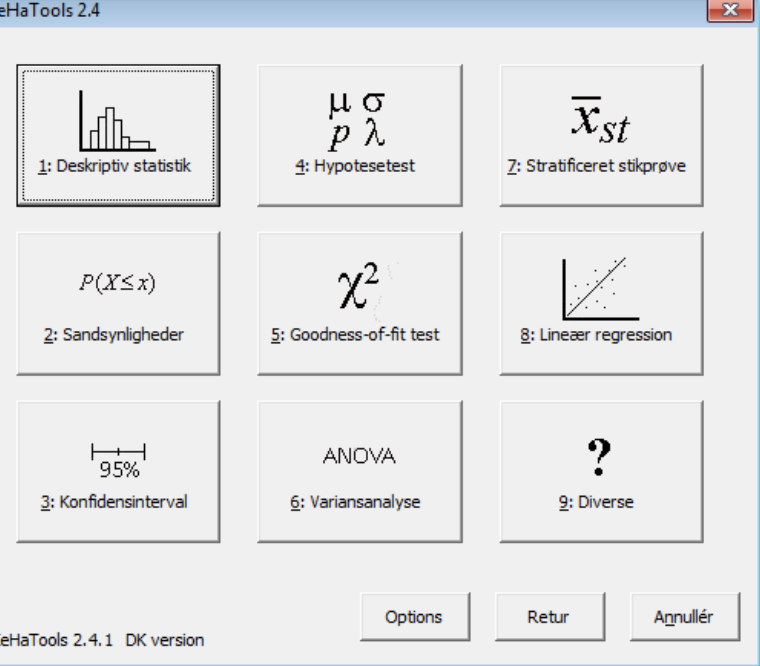

Videregående Statistik og KeHaTools Kapitel 2:

Skalering og indekstal

## Oversigt

- 
- Eksempel 2.3 Reindeksering

# • Eksempel 2.2 Beregning af indekstal

# Indekstal

- Der findes ikke indbyggede funktioner i Excel eller KeHaTools til at håndtere indekstal
- Det er imidlertid let at lave formler, som gør dette

#### Eksempel 2.1 - I

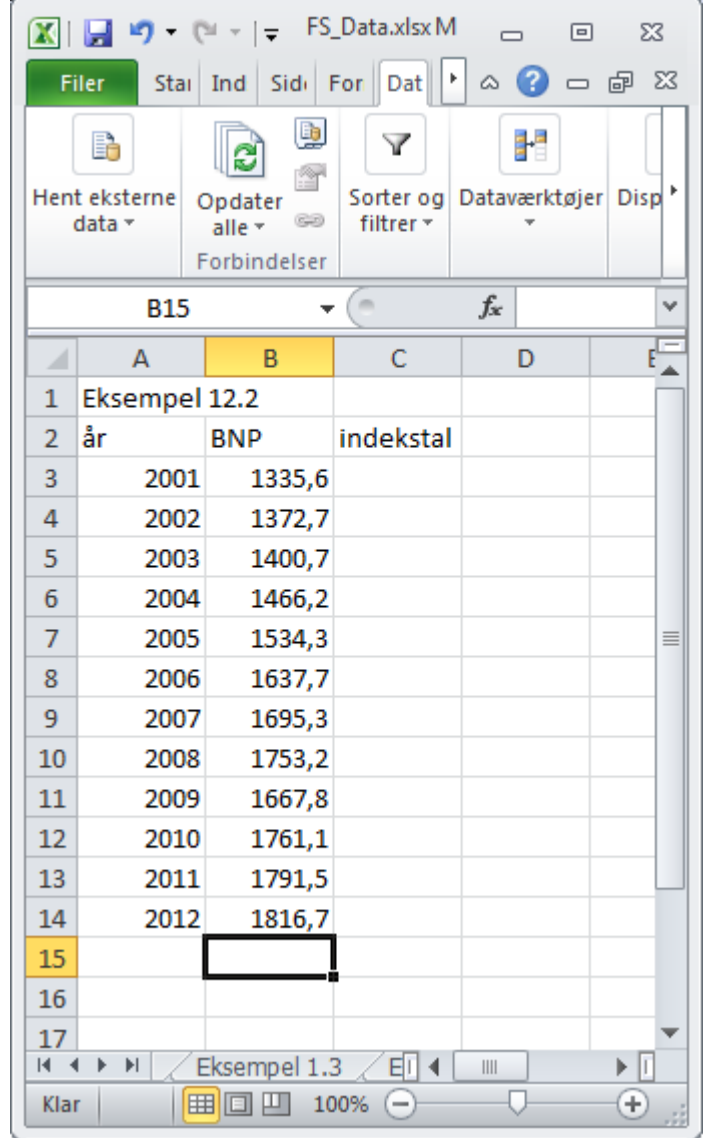

#### Eksempel 2.2 - II

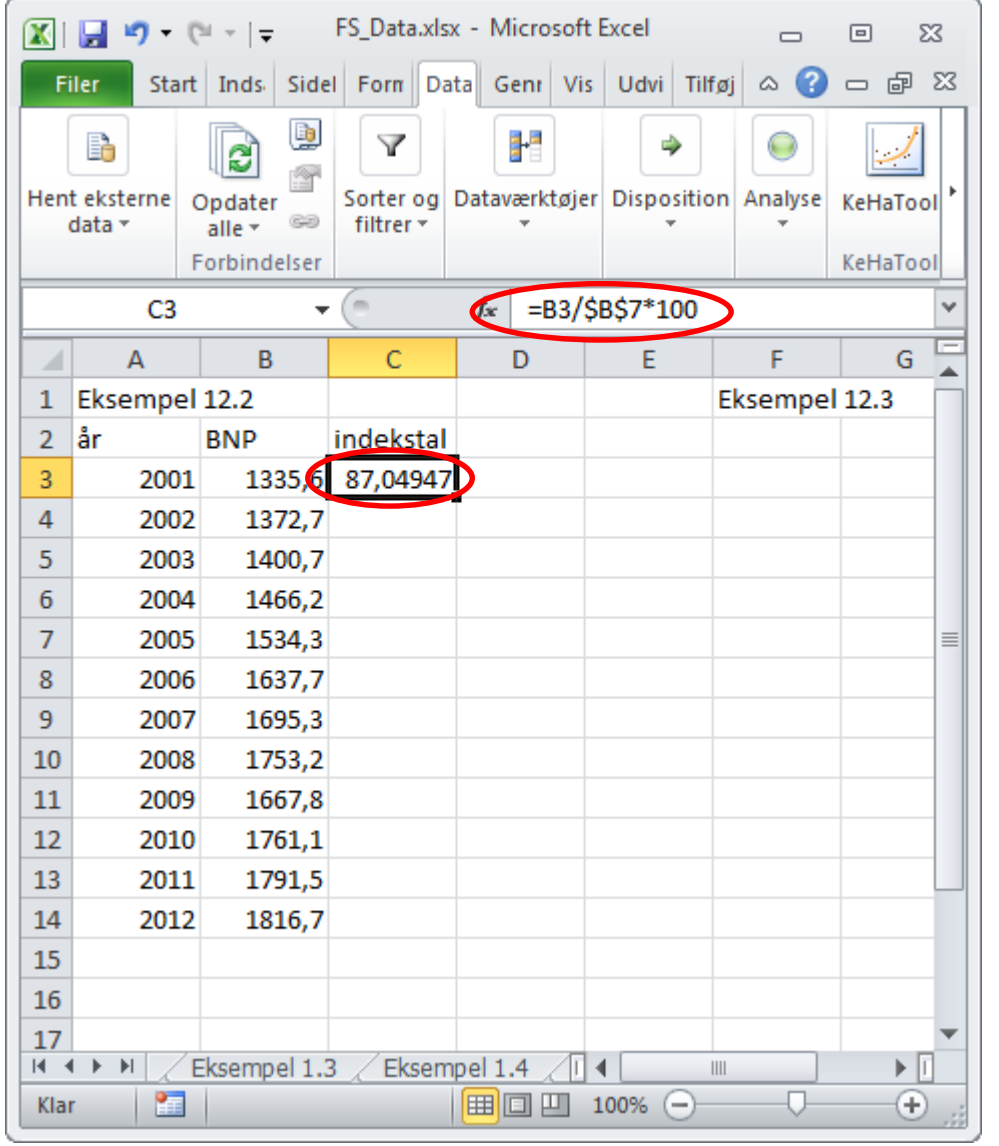

Vi dividerer med B7, da dette er BNP for basisåret.

Vi sætter \$-tegn på for at holde dette fast, når vi kopierer formlen nedad

### Eksempel 2.2 - III

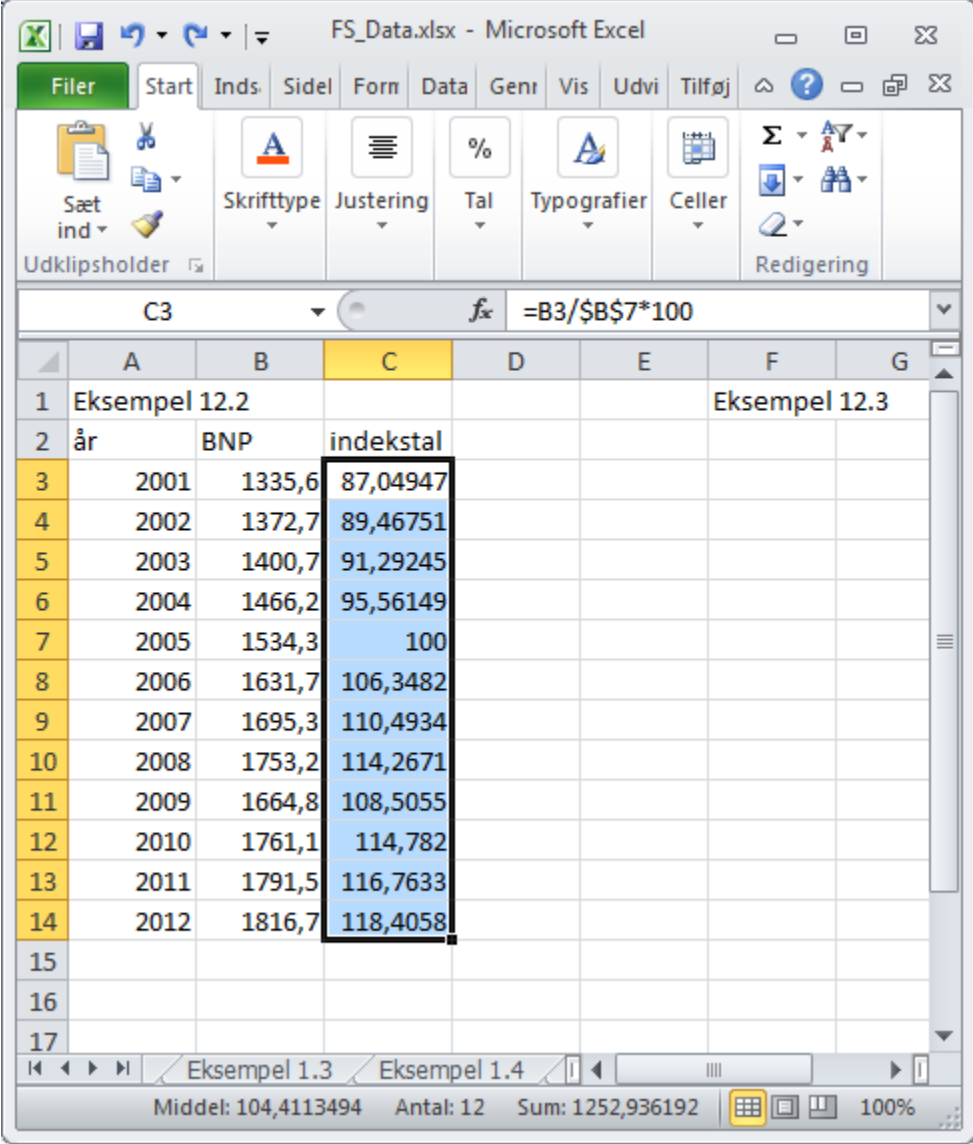

#### Eksempel 2.3 - I

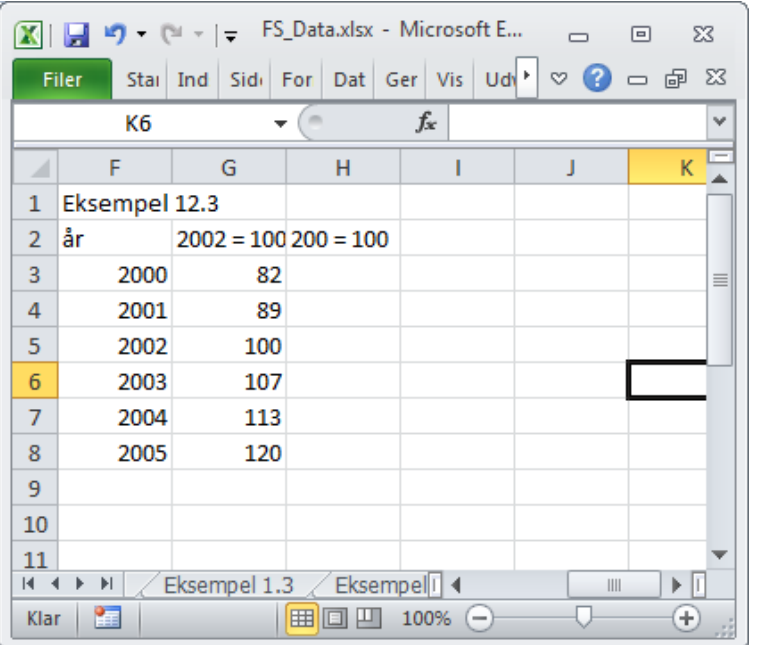

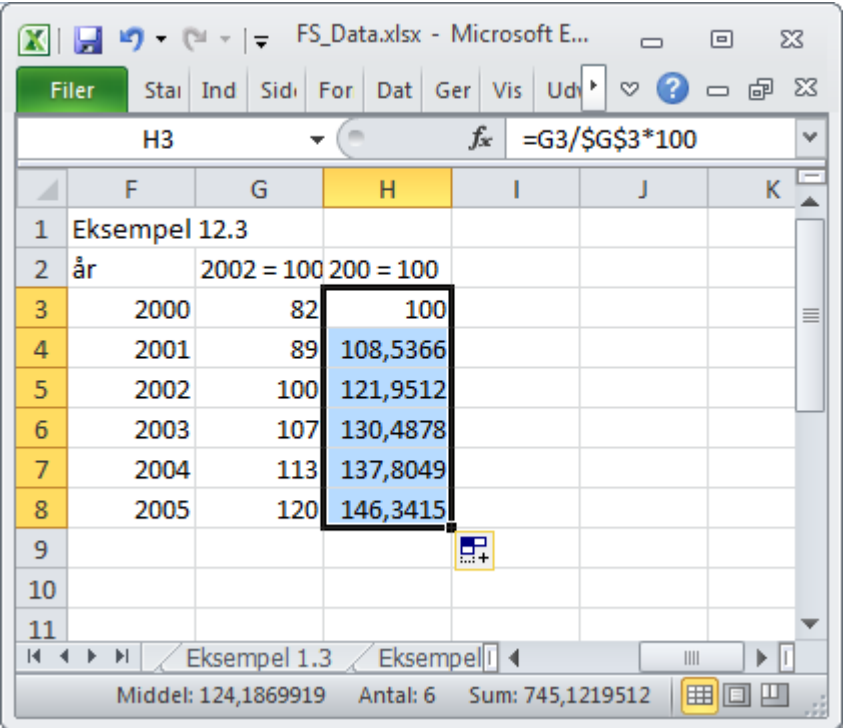